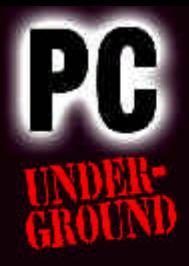

*Heiße Movies im Kompaktformat* Wie Sie an die begehrten Streifen kommen, was bei den verschiedenen Kompressionsverfahren zu beachten ist, welche Tricks Sie anwenden müssen, um das Ganze platzsparend auf CD zu bekommen und was DivX und MPEG noch an raffinierten Extravaganzen zu bieten haben, enthüllt dieser kompromisslose Guide. So genießen Sie bereits Ihre DivX-Videos, während andere noch kläglich an den ersten Schritten scheitern ...

#### **Einfach perfekt: Coole Movies mit DivX**

- Durchstarten: Die richtigen Einstellungen für DivX3.11 und 4
- Im Profi-Einsatz: Top-Qualität durch Low- und Fast-Motion im Wechsel
- Unschlagbar: Über ProjectDivX mit dem Orakel Codec-Stärken voll ausnutzen

#### **Volle Videopower: PC und TV-Karte startklar machen**

- Überprüft: Hardware, Software und System für die Aufnahme vorbereiten
- Highspeed: Performance-Steigerung mit VirtualDub-Benchmarking
- Aufbereitet: Videos ohne hässliche Klötzchen und Kammeffekte

#### **Umgepolt: Die TV-Karte als Videorekorder**

- Optimiert: Mit Home-PC und TV-Karte zum digitalen Videorekorder
- Passgenau: Zeitgesteuerte Aufnahmen ohne Werbepausen
- Ausgereizt: Mit DivX und MPEG viele Stunden Film auf die Festplatte bringen

# **Mahlzeit: Frisches MPEG-Futter für den DVD-Player**

- Verwandlung: Videos mit TMPGEnc als VCD, SVCD oder XVCD encoden
- Brandmeister: VCDs mit mehren Tracks und animierten Menüs erstellen
- Extravagant: Effektgeladene Diashows erstellen und auf CD bringen

# **Kleine Aussetzer: Weg mit Dropped Frames, Artefakten & Co.**

- Verklemmt: Bockige Sound- und Bilddateien zur Raison bringen
- Ausgemerzt: Diverse VirtualDub Fehler geschickt eliminieren
- Geht doch: Defekte DivX-Dateien blitzschnell reparieren

# **El Dorado: DivX-Quellen im WWW**

- Aufgedeckt: Bringertools und Loserprogramme im Überblick
- Safety first: Sicheres Filesharing in Peer-to-Peer Netzwerken
- Garten Eden: Aufnahmebedingungen für Closed Communities

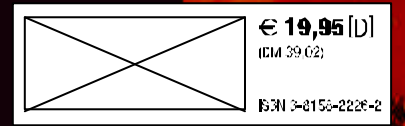